## **Text to speech - Tutoriel**

Rends-toi sur la page suivante : <http://www.fromtexttospeech.com/>

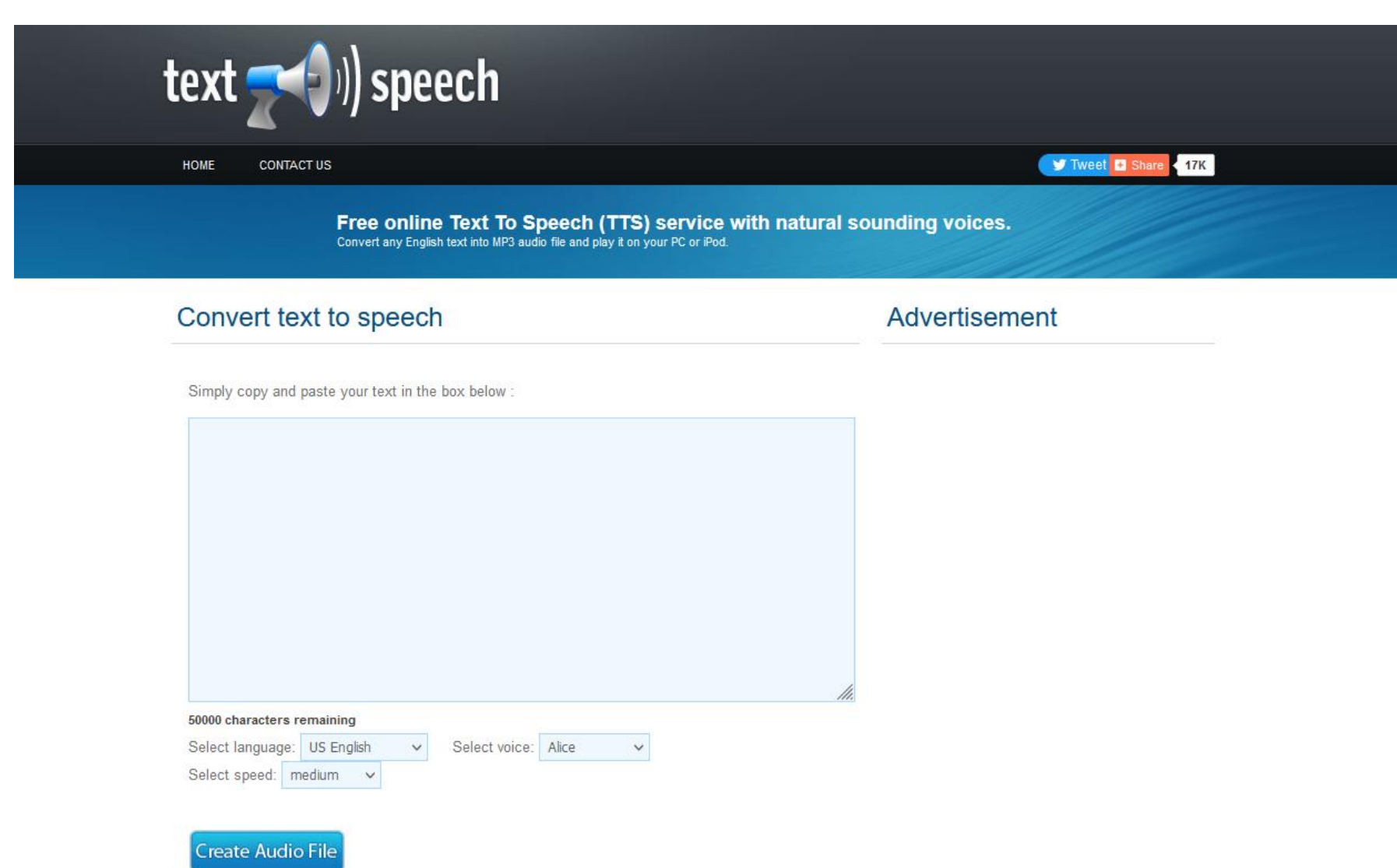

Simply copy and paste your text in the box below :

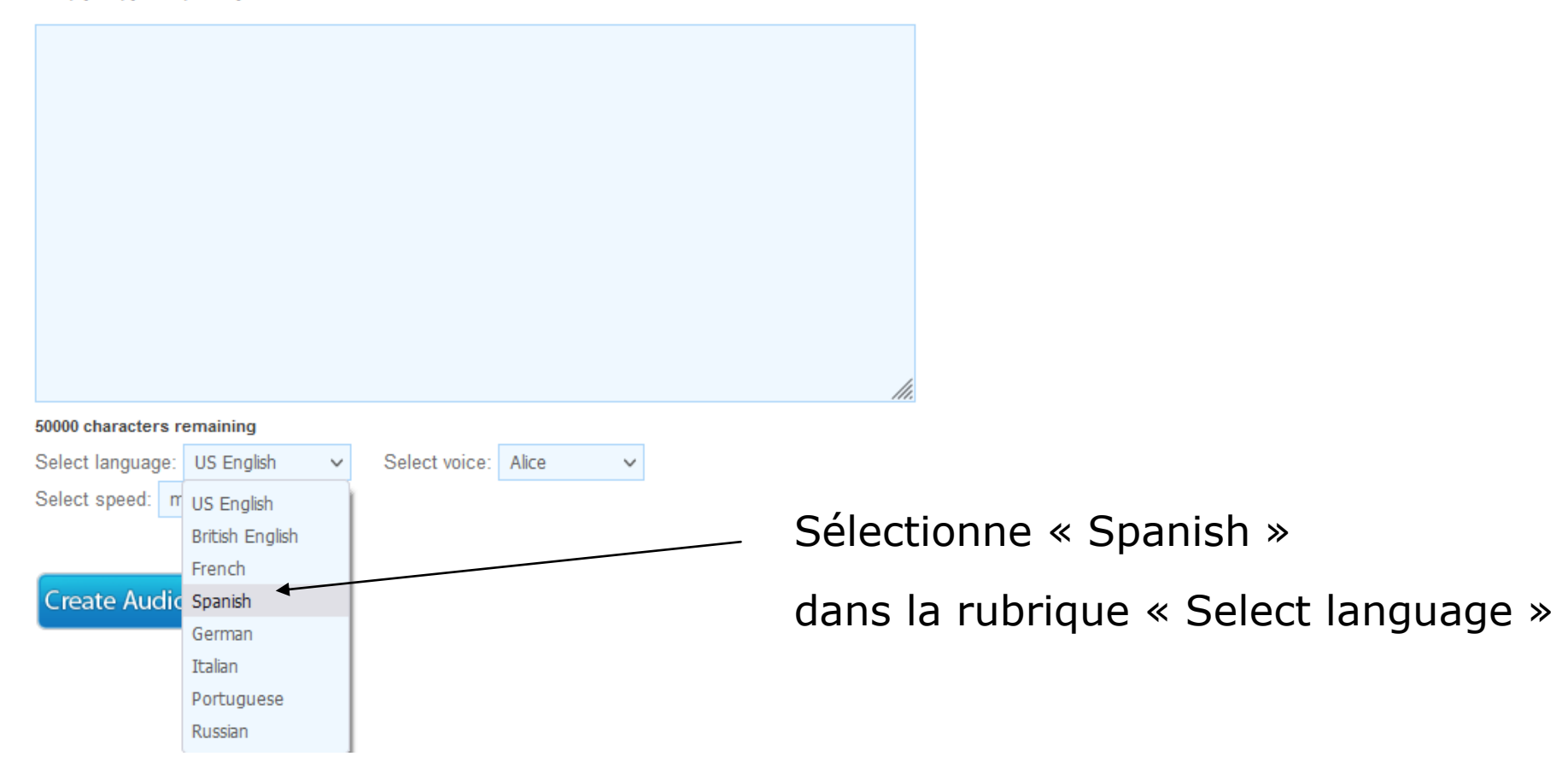

Simply copy and paste your text in the box below :

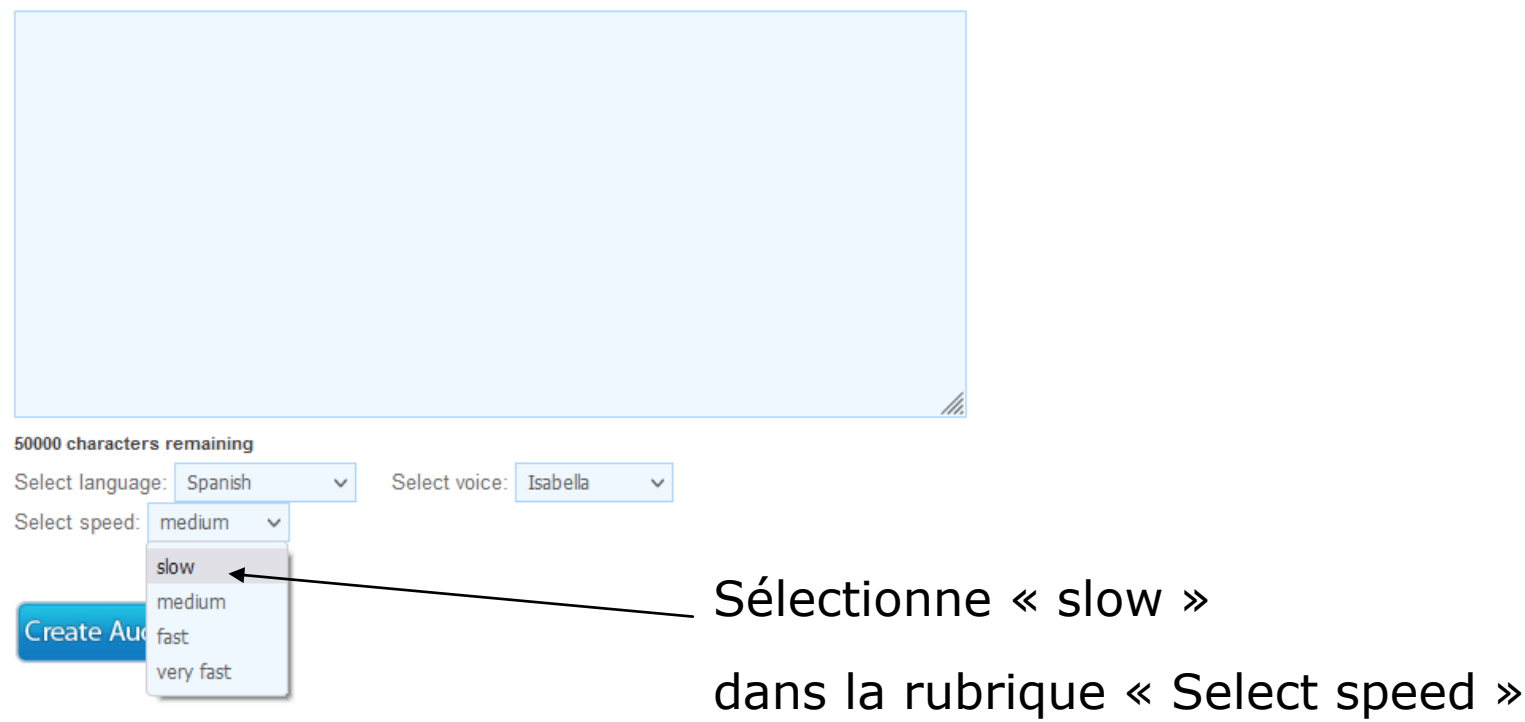

Copie / Colle le document en entier dans la case bleue

Simply copy and paste your text in the box below :

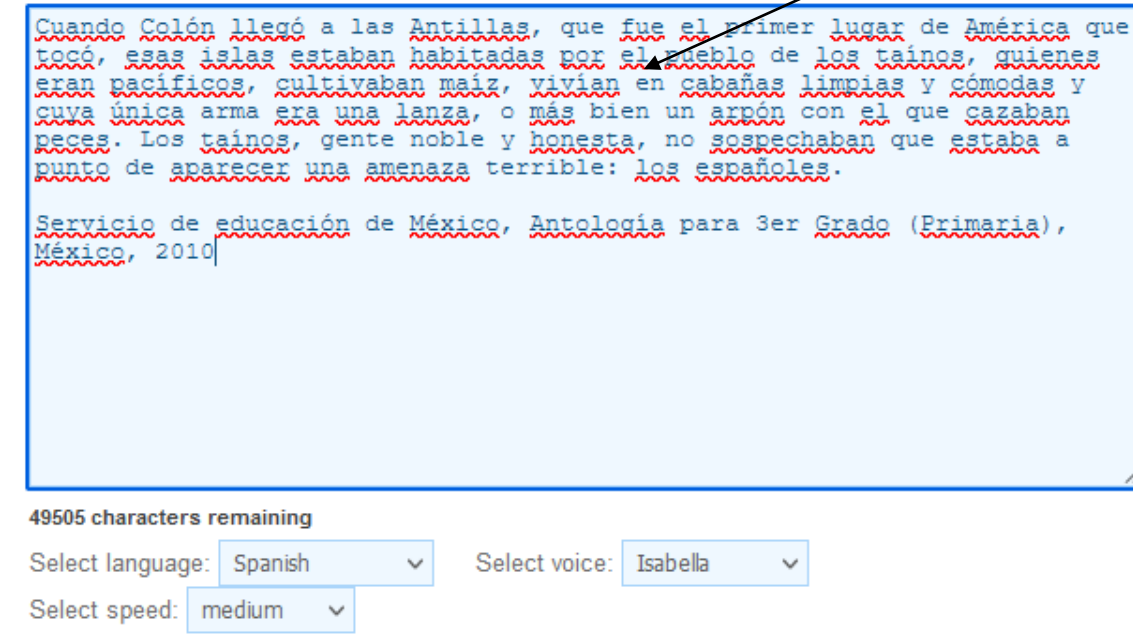

Create Audio File

Simply copy and paste your text in the box below :

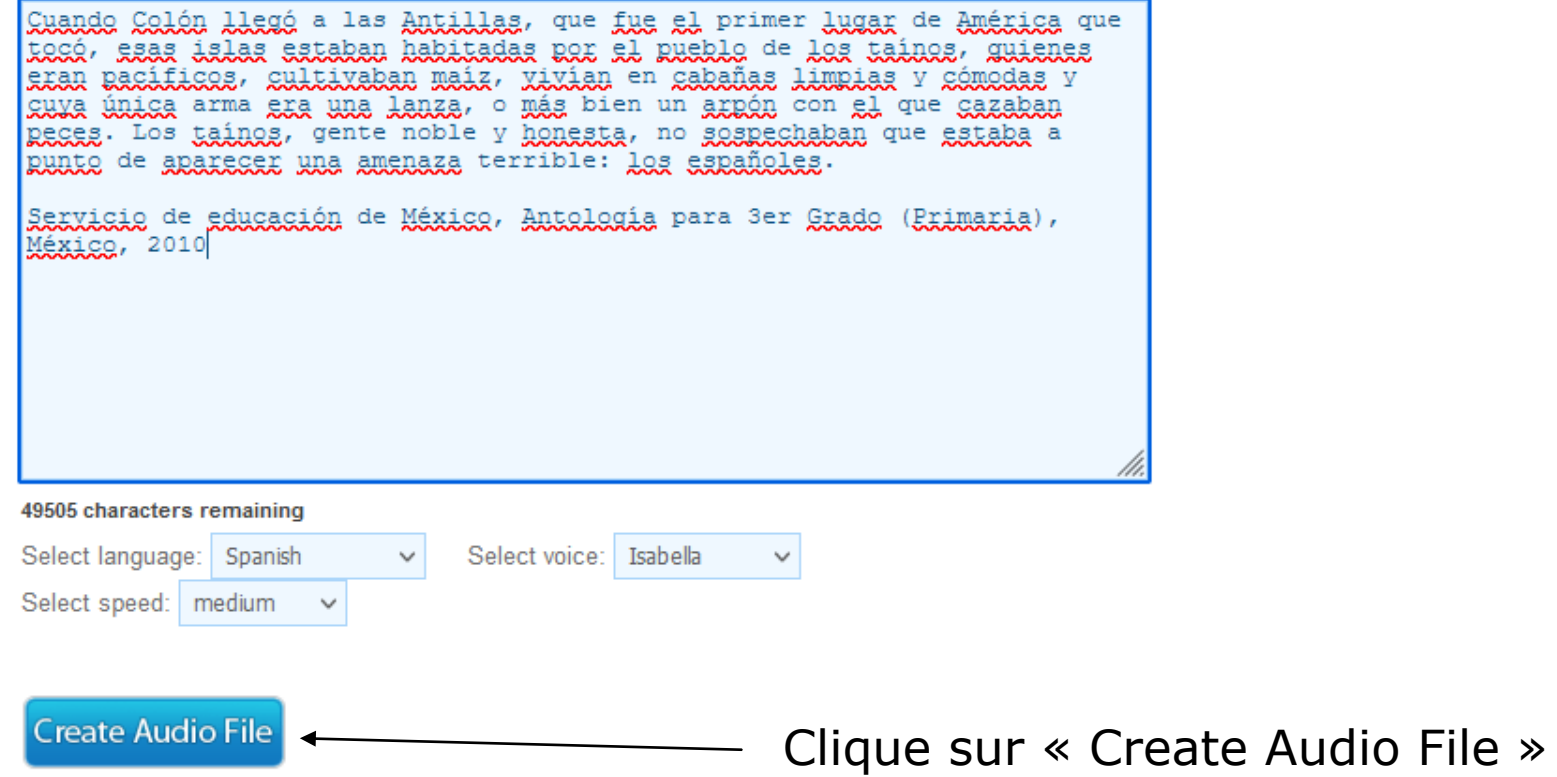

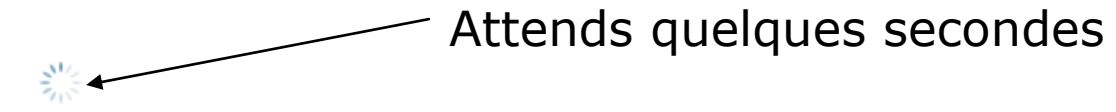

PI FASE WAIT... Your file is being processed. Your estimated finish time is 1 minutes.

Simply copy and paste your text in the box below:

Cuando Colón llegó a las Antillas, que fue el primer lugar de América que togó, szaz islaz sztakan hakitadas nor al nusklo de log tainos, guisnes skar racifices, cultivabar mais, viviar en cabañas limpias y cómodas y guya úniga arma gra una lanza, o más bien un arpón con el que gazaban peces. Los tainos, gente noble y honesta, no sospechaban que estaba a Runto de araxecer una amenaza terrible: Los españoles.

Servicio de educación de México, Antología para 3er Grado (Primaria), México, 2010

49505 characters remaining Select language: Spanish

Select voice: Isabella  $\checkmark$ 

Select speed: | medium  $\sim$ 

 $\checkmark$ 

Download audio file ←

Right-click the link. Select "Save target as" or "Save link as." Clique sur le lien vert

« Download audio file »

La lecture du document commence automatiquement

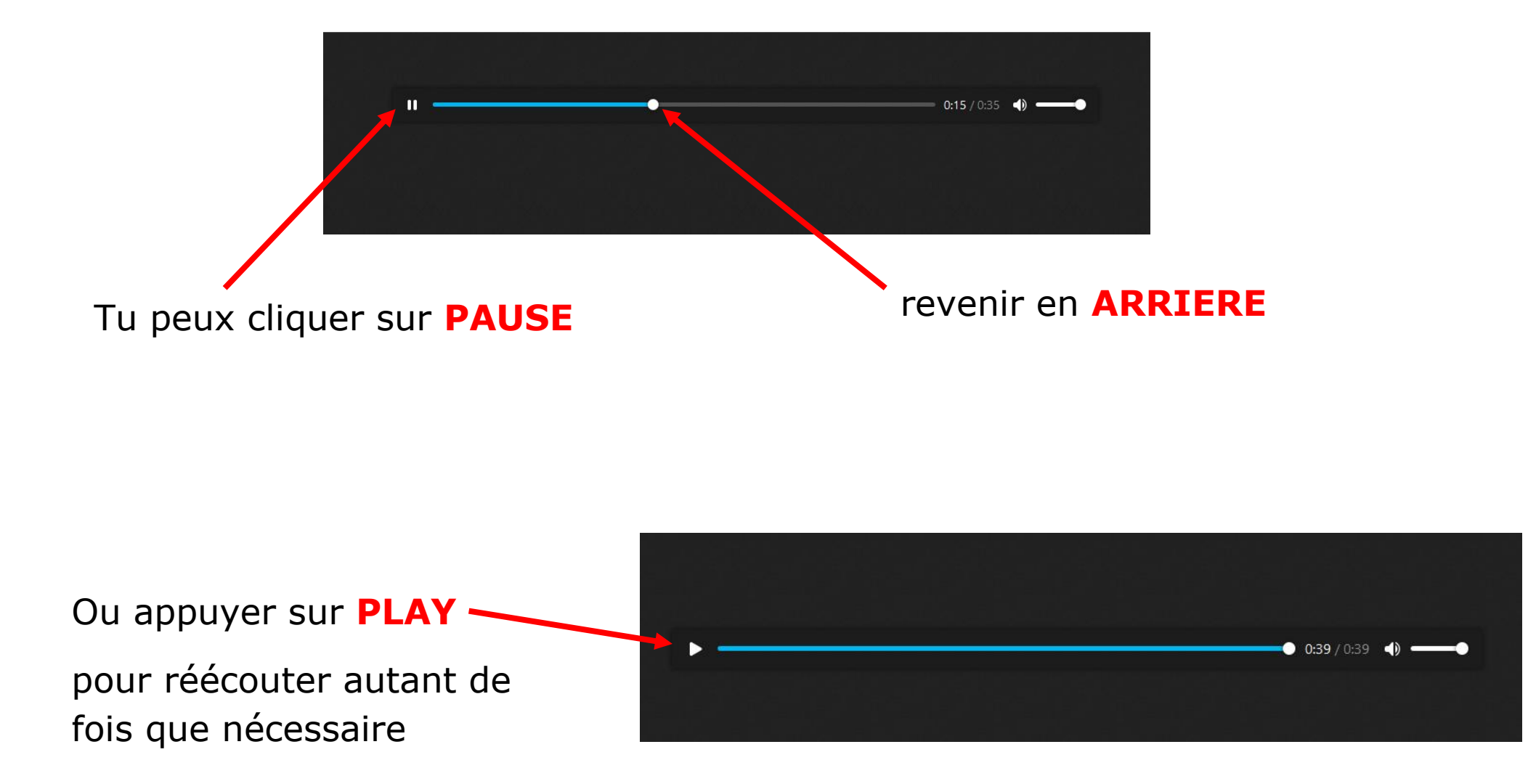

Si tu souhaites **télécharger** ton document audio, pour **l'enregistrer** sur ton téléphone ou ton ordinateur et le **réécouter** plus tard :

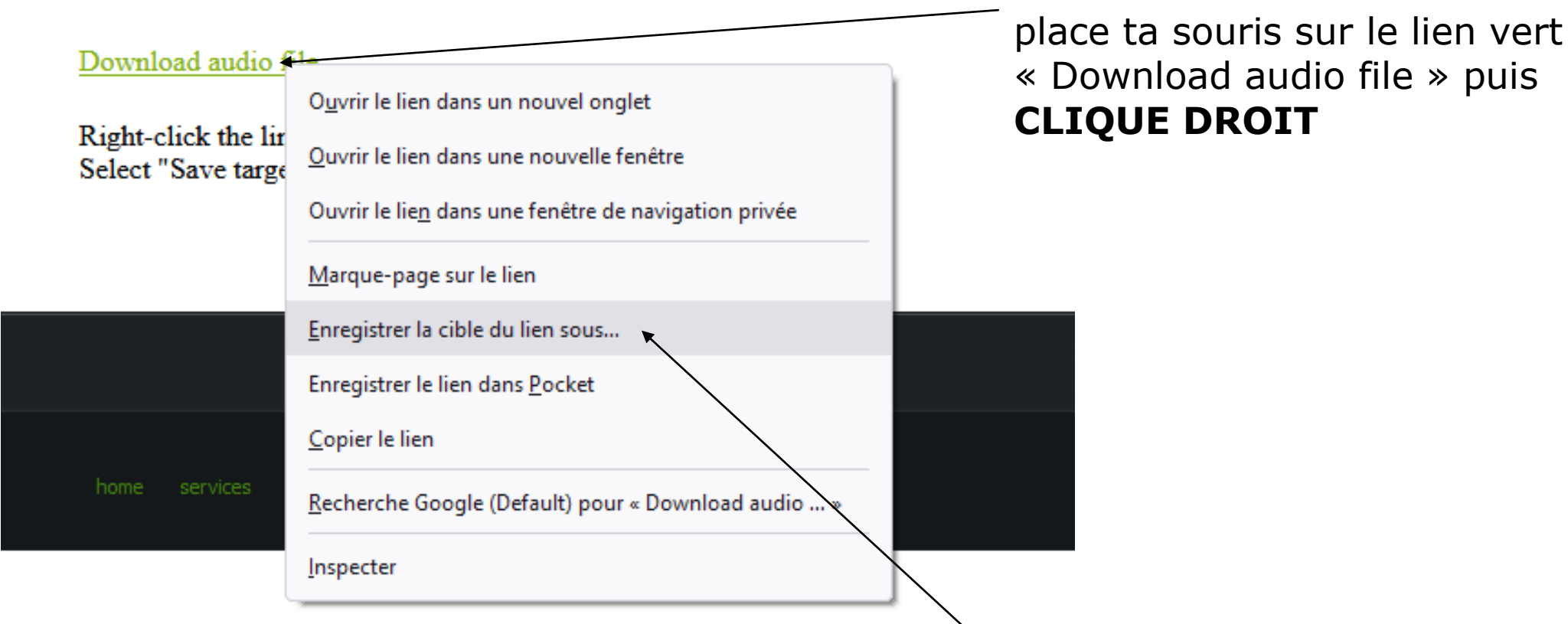

clique sur **« enregistrer la cible du lien sous… »** et enregistre le document dans ton appareil